# !tage

# **Microsoft Word niveau 2**

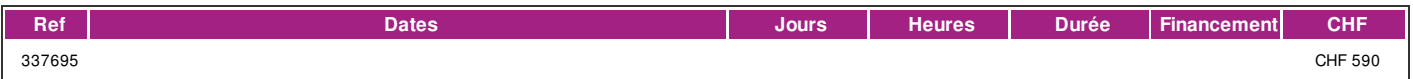

# **DÉFINITION**

Microsoft Word est un logiciel de traitement de texte éditée par la société Microsoft et fait partie de la suite Microsoft Office. Microsoft Word vous permet de rédiger et mettre en forme differents types de documents. La formation est donnée sur la version office 365 (Microsoft 365) compatible avec la version Microsoft office 2019. Dans ce cours vous apprendrez à utiliser les fonctions avancées du traitement de texte. Ce cours correspond au contenu du niveau avancé du module Traitement de texte de l'ECDL (European Certificate of Digital Literacy) . lien vers le [Syllabus](https://www.ecdl.ch/fileadmin/ECDL/CH/Dokumente/Franzoesisch/ECDL_Syllabus_Xpert-Advanced_fr_2021.pdf) La formation est donnée sur la version office 365 (Microsoft 365) compatible avec la version Microsoft office 2019.

### **PRÉREQUIS**

Avoir suivi le cours Word niveau 1 ou avoir connaissances équivalentes.

Connaissance du français au niveau B1: comprendre des textes de la vie quotidienne et rédiger d'une manière simple et cohérente. Etre capable de poursuivre une interaction dans des situations différentes, de faire face habilement aux problèmes de la vie quotidienne.

# **PUBLIC**

Toute personne désirant perfectionner son utilisation de word ou désirant passer le test correspondant du diplôme ECDL (European Certificate of Digital Literacy) .

### **EVALUATION ET TITRE DÉCERNÉ**

Une attestation de suivi du cours sera délivrée à chaque participant-e ayant suivi 80% au minimum de la formation.

# **OBJECTIFS**

Etre capable de maîtriser les fonctions avancées du programme pour une optimisation de ses performances. Passer le module Traitement de texte niveau avancé de l'ECDL (European Certificate of Digital Literacy) .

# **CONTENU**

**Mise forme du texte** Appliquer des options d'habillage pour les objets. Fonctions de recherche / remplacement avancées. Options de collage spécial. **Mise forme des paragraphes** Définir des interlignes, options de pagination. Numérotation de listes à plusieurs niveaux/hiérarchisées. **Styles** Créer, modifier, mettre à jour des styles de caractères / paragraphes **Colonnes** Mettre en forme en plusieurs colonnes. Modifier le nombre, la largeur et l'espacement des colonnes. Ajouter ou supprimer des lignes séparatrices entre les colonnes et des sauts de colonne. **Tableaux** Mises en forme automatiques / styles de tableaux. Fusionner ou fractionner des cellules, Modifier les bordures, l'alignement et l'orientation du contenu des cellules. Répéter automatiquement la première ligne d'un tableau. Fractionnement des lignes sur plusieurs pages. Trier les données. Convertir en tableau un texte. **Références** Insérer/supprimer une légende, des Notes de fin/de bas de page. Format de numérotation des légendes. Convertir une note de bas de page en note de fin et vice-versa. Créer/mettre à jour une table des matières et un index Créer/actualiser une table des illustrations. Marquer/supprimer des entrées d'index. Créer/mettre à jour un index. Ajouter/supprimer un signet. Créer/supprimer des renvois. Ajouter un renvoi à une entrée d'index. **Champs** Insérer/supprimer des champs. Modifier le format numérique d'un champ. Verrouiller, déverrouiller, mettre à jour un champ. **Formulaires et modèles** Créer/modifier des formulaires utilisant des champs de texte, case à cocher, liste déroulante. Ajouter un texte d'aide, Protéger un formulaire, supprimer sa protection. Modifier un modèle. **Publipostage** Éditer/trier une liste de destinataires de publipostage. Insérer les mots clés SI … ALORS … SINON. **Lien** Insérer, modifier, supprimer un lien hypertexte. Mettre à jour, supprimer un lien. Incorporer des données dans un document sous forme d'objet. Modifier, supprimer les données incorporées. **Automatisation** Options de mise en forme automatique. Gestions des corrections automatiques, des insertions automatiques. Enregistrer une macro simple. Exécuter une macro. Affecter une macro à un bouton. **Suivi des modifications** Activer, désactiver le suivi des modifications. Accepter ou refuser les modifications. Ajouter, modifier, supprimer, etc des commentaires. Comparer, fusionner des documents. **Documents maître** Création d'un document maître. Ajouter/supprimer un sous-document. Modifier la hiérarchie des sous-documents. **Sécurité** Protection avec un mot de passe. Supprimer la protection. N'autoriser que les modifications concernant le suivi et les commentaires. **Sections** Gestion des sections dans un document. Modifier l'orientation, l'alignement vertical, les marges de certaines sections d'un document. Définir des en-têtes et pieds de page différents pour la première page, pour certaines sections, pour les pages paires et impaires. Arrière-plan d'un document

#### **Méthode**

La méthode pédagogique utilisée par les intervenant-e-s est très participative et repose sur une implication personnelle importante. Entre chaque séquence de formation, un temps de travail personnel d'une durée de 50 à 100% du temps de cours (selon les besoins de l'apprenant/te) est fortement recommandé.

#### **Matériel**

#### • 1 PC par personne.

• Un support de cours fournis aux apprenants en début de formation.

#### **INTERVENANTS**

Les formateur-trice-s en informatique sont sélectionnés en fonction de leurs compétences pédagogiques et de leurs qualifications pour les matières à transmettre.

# !fage

Ce sont des professionnel-les de la branche enseignée, titulaire du brevet ECDL Expert et offrent ainsi des compétences actualisées.

# **REMARQUES**

durée de la formation: 20 périodes (5 cours de 4 périodes de 45 minutes).

# **CONTACT**

E : informatique@ifage.ch T : +41 (0)22 807 3092